### Google Drive

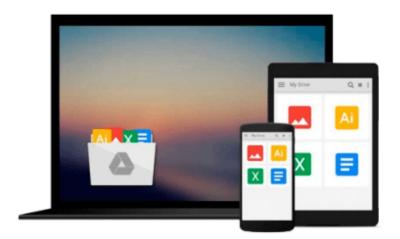

## **Data Manipulation with R (Use R!)**

Phil Spector

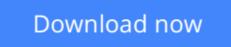

Click here if your download doesn"t start automatically

## Data Manipulation with R (Use R!)

Phil Spector

#### Data Manipulation with R (Use R!) Phil Spector

This book presents a wide array of methods applicable for reading data into R, and efficiently manipulating that data.

In addition to the built-in functions, a number of readily available packages from CRAN (the Comprehensive R Archive Network) are also covered. All of the methods presented take advantage of the core features of R: vectorization, efficient use of subscripting, and the proper use of the varied functions in R that are provided for common data management tasks.

Most experienced R users discover that, especially when working with large data sets, it may be helpful to use other programs, notably databases, in conjunction with R. Accordingly, the use of databases in R is covered in detail, along with methods for extracting data from spreadsheets and datasets created by other programs. Character manipulation, while sometimes overlooked within R, is also covered in detail, allowing problems that are traditionally solved by scripting languages to be carried out entirely within R. For users with experience in other languages, guidelines for the effective use of programming constructs like loops are provided. Since many statistical modeling and graphics functions need their data presented in a data frame, techniques for converting the output of commonly used functions to data frames are provided throughout the book.

**<u>Download</u>** Data Manipulation with R (Use R!) ...pdf

**Read Online** Data Manipulation with R (Use R!) ...pdf

#### From reader reviews:

#### Jean Fuller:

Here thing why this specific Data Manipulation with R (Use R!) are different and trustworthy to be yours. First of all reading a book is good nevertheless it depends in the content of the usb ports which is the content is as scrumptious as food or not. Data Manipulation with R (Use R!) giving you information deeper and in different ways, you can find any book out there but there is no reserve that similar with Data Manipulation with R (Use R!). It gives you thrill examining journey, its open up your own personal eyes about the thing that happened in the world which is probably can be happened around you. You can easily bring everywhere like in playground, café, or even in your approach home by train. Should you be having difficulties in bringing the branded book maybe the form of Data Manipulation with R (Use R!) in e-book can be your option.

#### **Edward Orr:**

Reading a guide can be one of a lot of pastime that everyone in the world adores. Do you like reading book and so. There are a lot of reasons why people love it. First reading a guide will give you a lot of new facts. When you read a reserve you will get new information due to the fact book is one of various ways to share the information or perhaps their idea. Second, reading through a book will make you more imaginative. When you reading a book especially tale fantasy book the author will bring one to imagine the story how the people do it anything. Third, you can share your knowledge to other individuals. When you read this Data Manipulation with R (Use R!), you could tells your family, friends and also soon about yours book. Your knowledge can inspire others, make them reading a book.

#### Sandra Romero:

Don't be worry in case you are afraid that this book may filled the space in your house, you may have it in ebook technique, more simple and reachable. This particular Data Manipulation with R (Use R!) can give you a lot of buddies because by you looking at this one book you have thing that they don't and make anyone more like an interesting person. This book can be one of a step for you to get success. This publication offer you information that perhaps your friend doesn't know, by knowing more than different make you to be great men and women. So , why hesitate? We should have Data Manipulation with R (Use R!).

#### **Adam Blandford:**

Do you like reading a reserve? Confuse to looking for your best book? Or your book ended up being rare? Why so many concern for the book? But virtually any people feel that they enjoy with regard to reading. Some people likes studying, not only science book but additionally novel and Data Manipulation with R (Use R!) or others sources were given knowledge for you. After you know how the great a book, you feel would like to read more and more. Science guide was created for teacher or even students especially. Those publications are helping them to increase their knowledge. In other case, beside science book, any other book likes Data Manipulation with R (Use R!) to make your spare time considerably more colorful. Many types of

book like here.

## Download and Read Online Data Manipulation with R (Use R!) Phil Spector #UN9ZM5YSI7C

# **Read Data Manipulation with R (Use R!) by Phil Spector for online ebook**

Data Manipulation with R (Use R!) by Phil Spector Free PDF d0wnl0ad, audio books, books to read, good books to read, cheap books, good books, online books, books online, book reviews epub, read books online, books to read online, online library, greatbooks to read, PDF best books to read, top books to read Data Manipulation with R (Use R!) by Phil Spector books to read online.

#### Online Data Manipulation with R (Use R!) by Phil Spector ebook PDF download

#### Data Manipulation with R (Use R!) by Phil Spector Doc

Data Manipulation with R (Use R!) by Phil Spector Mobipocket

Data Manipulation with R (Use R!) by Phil Spector EPub